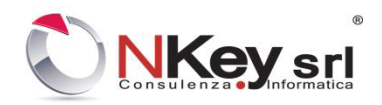

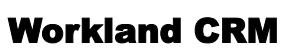

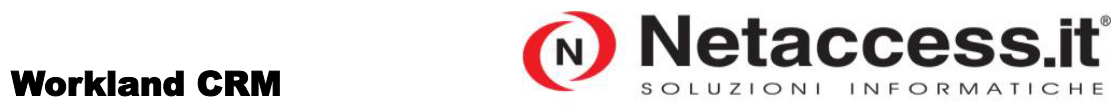

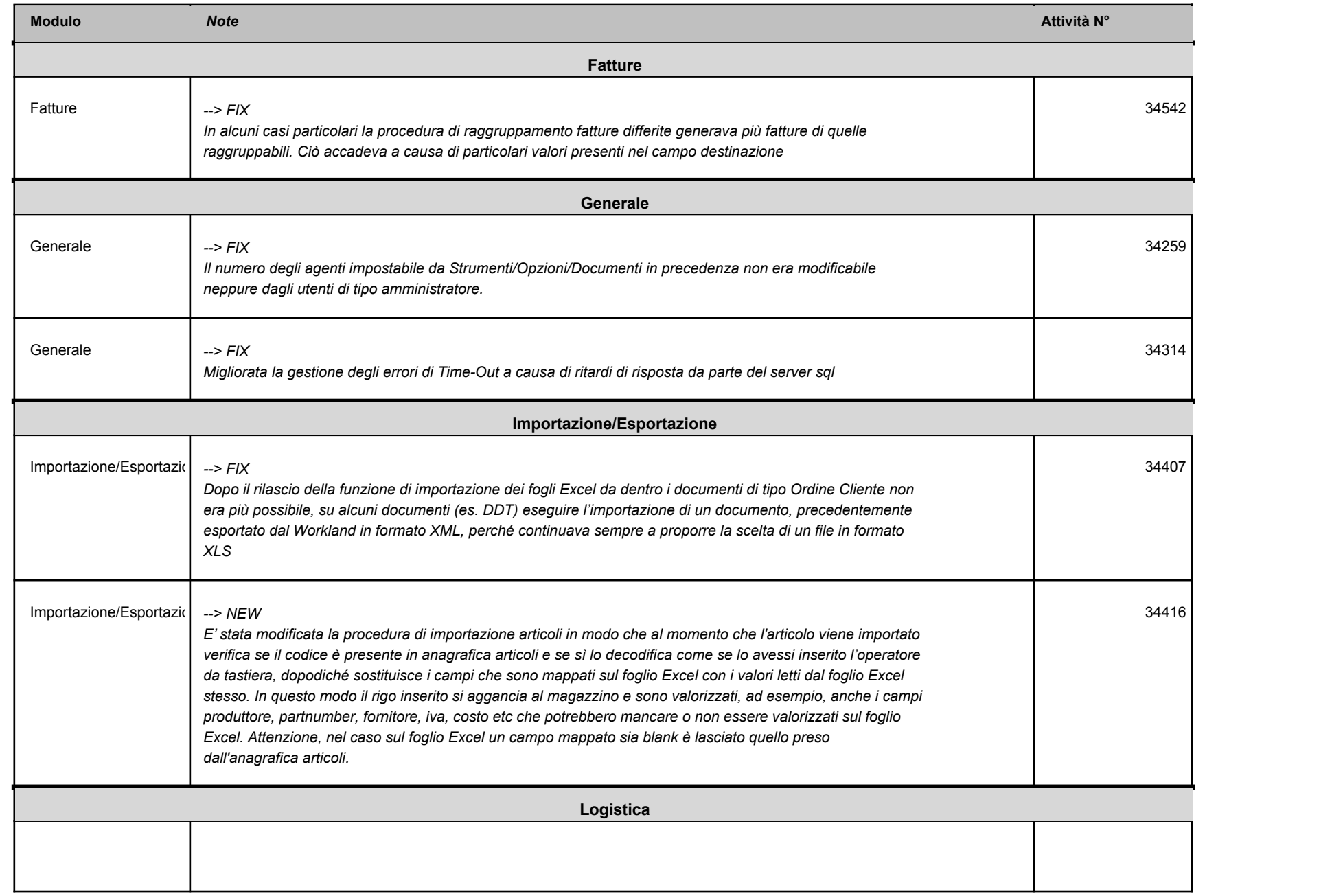

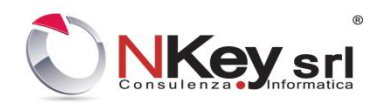

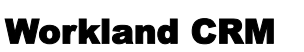

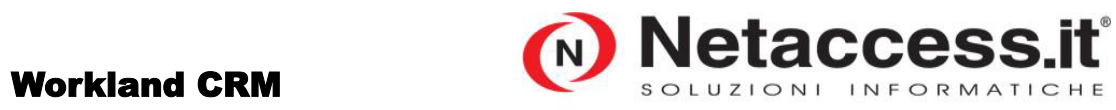

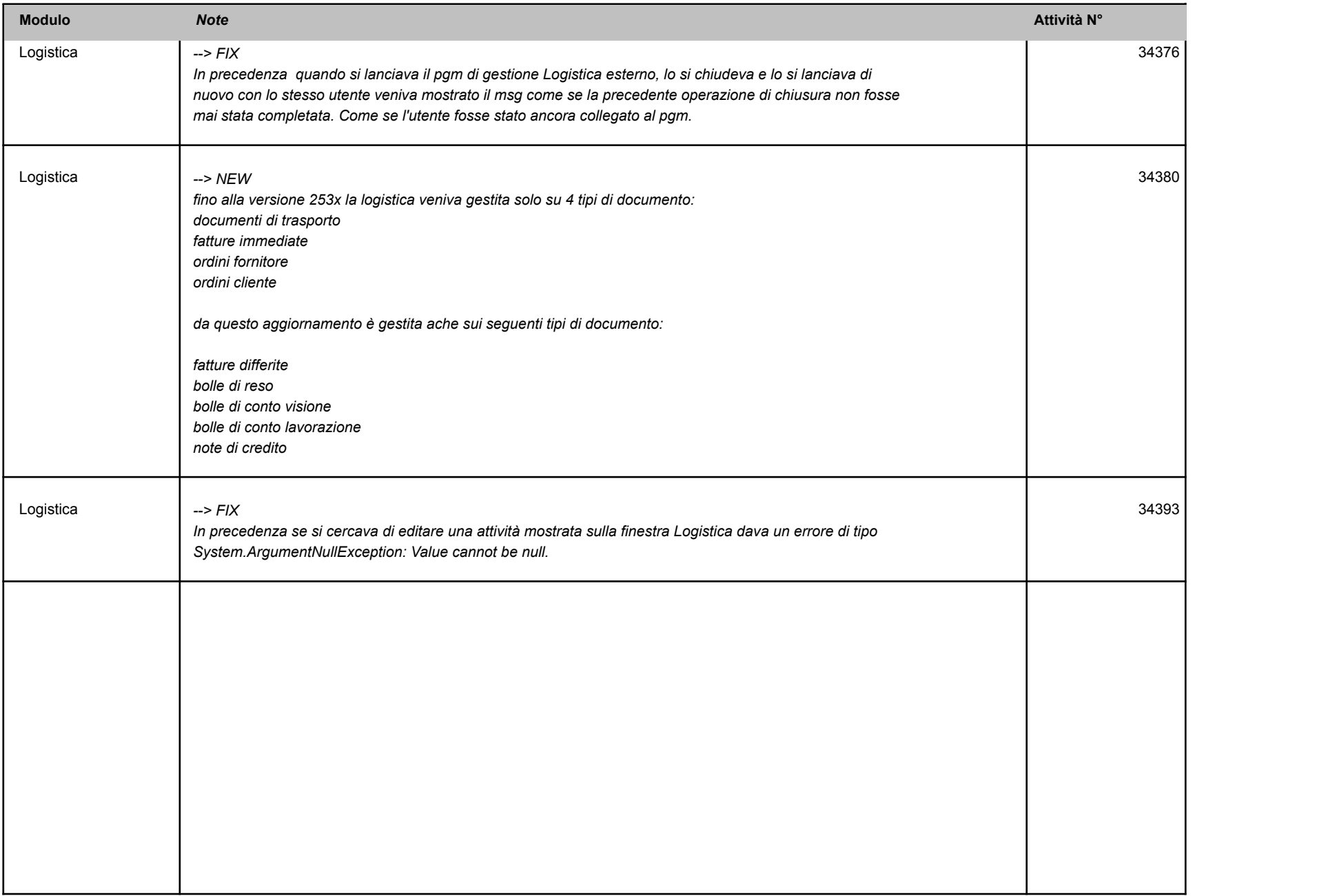

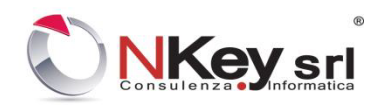

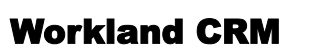

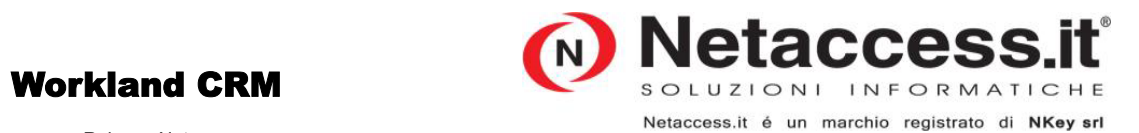

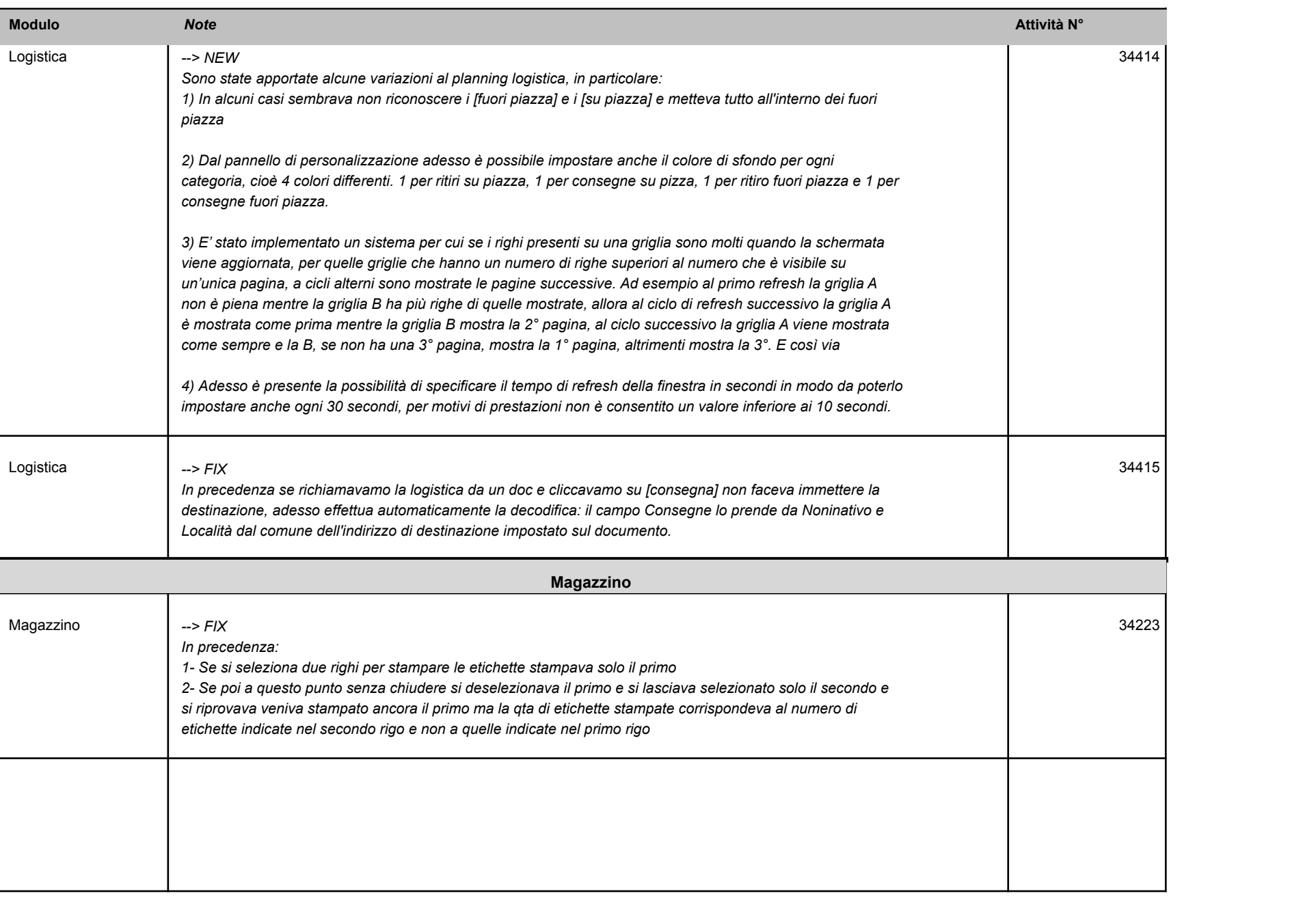

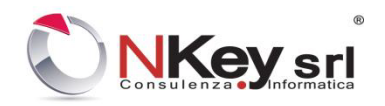

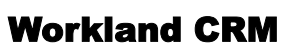

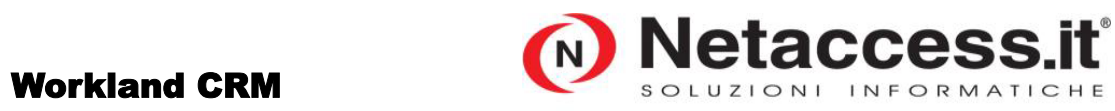

Release Notes

Netaccess.it é un marchio registrato di NKey srl

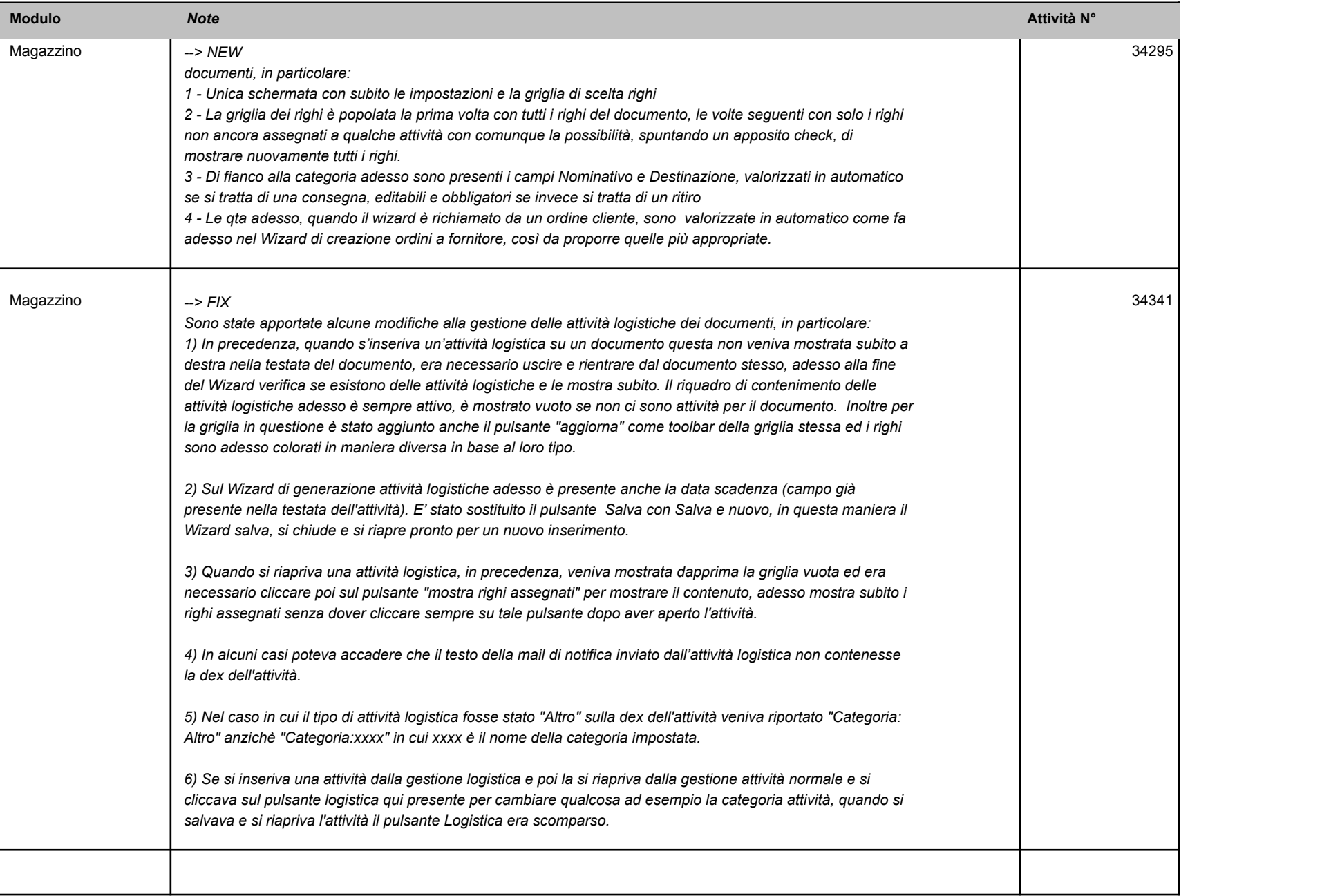

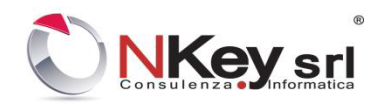

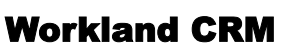

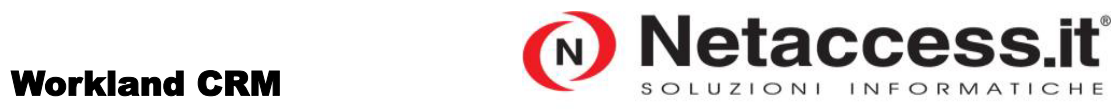

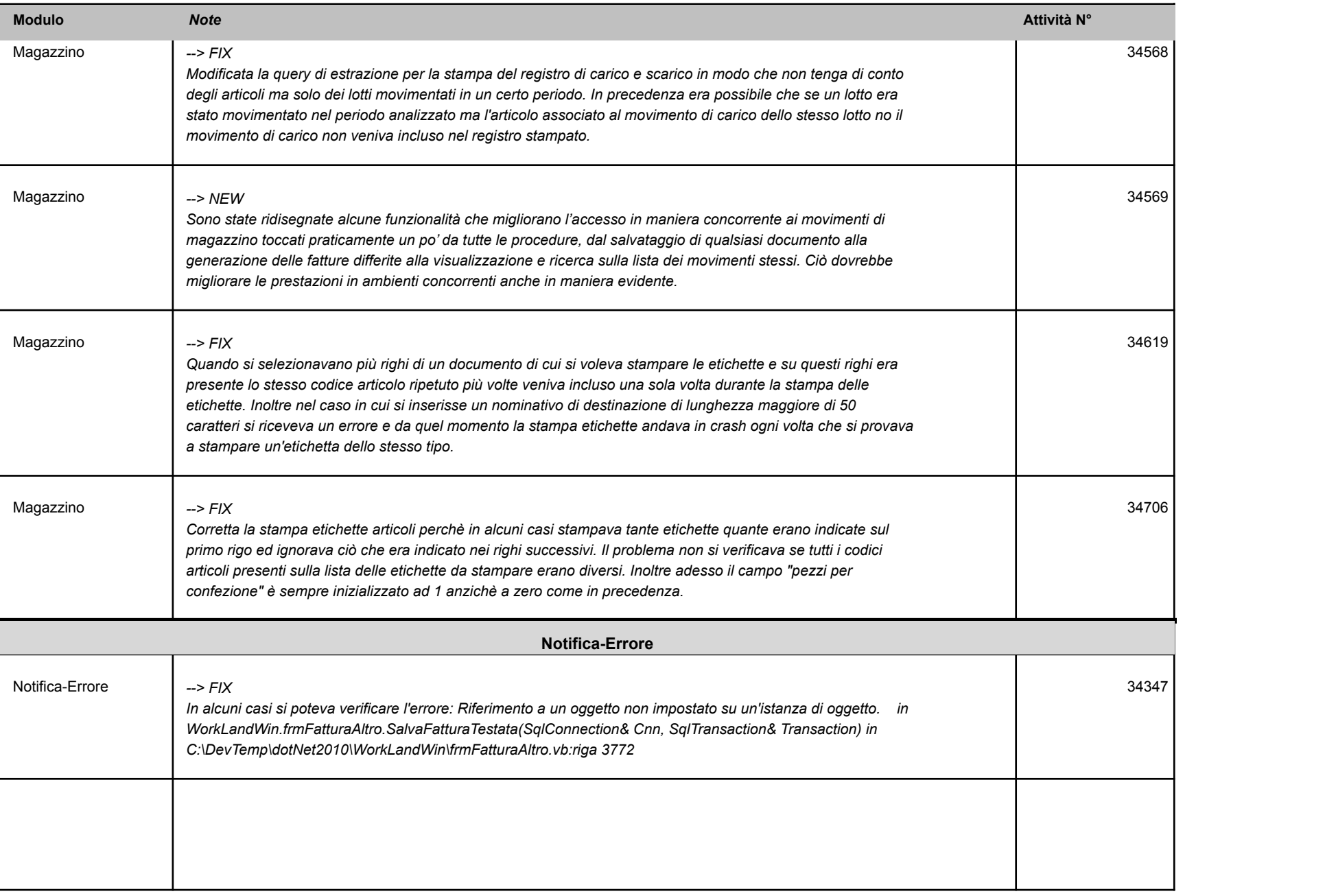

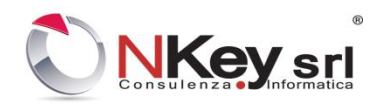

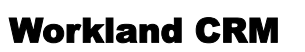

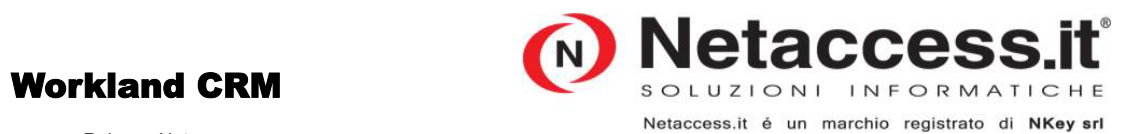

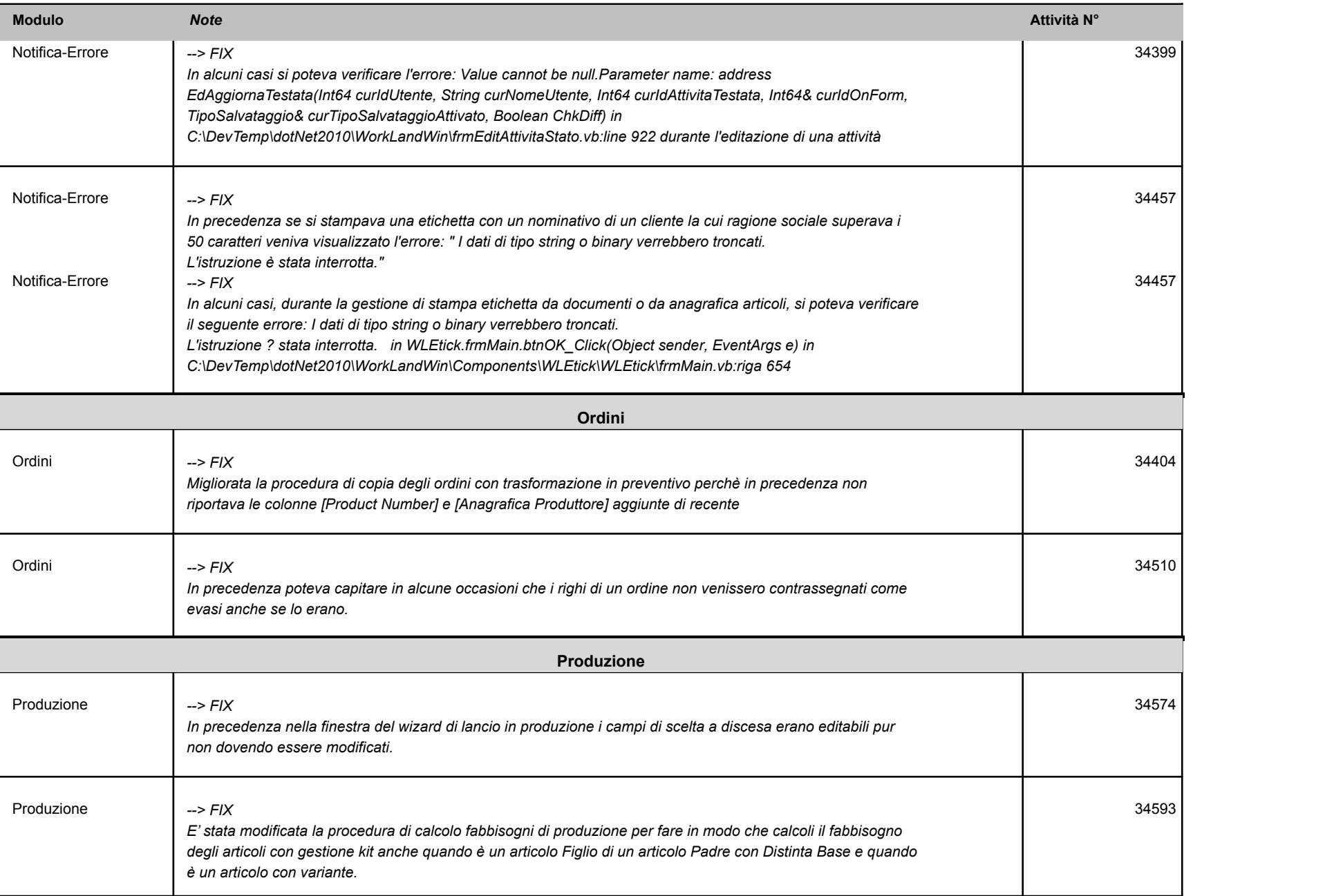

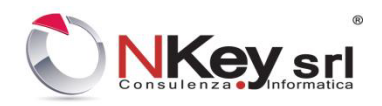

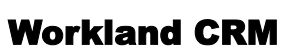

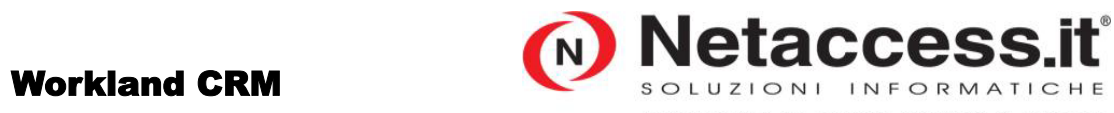

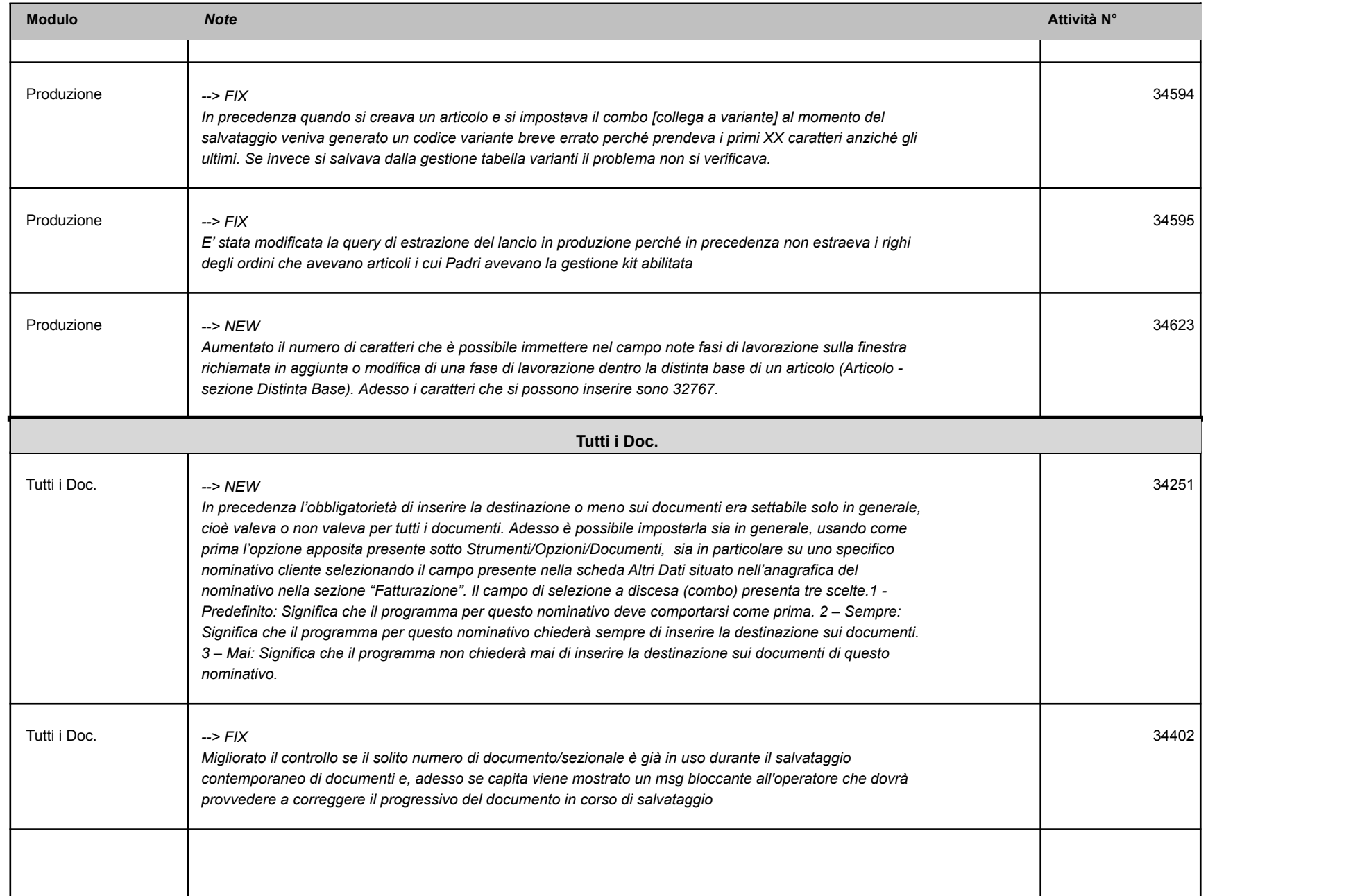

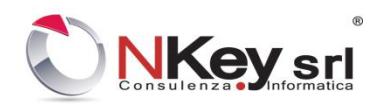

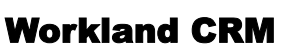

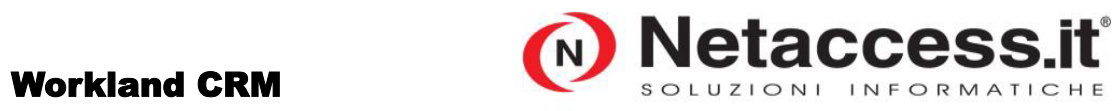

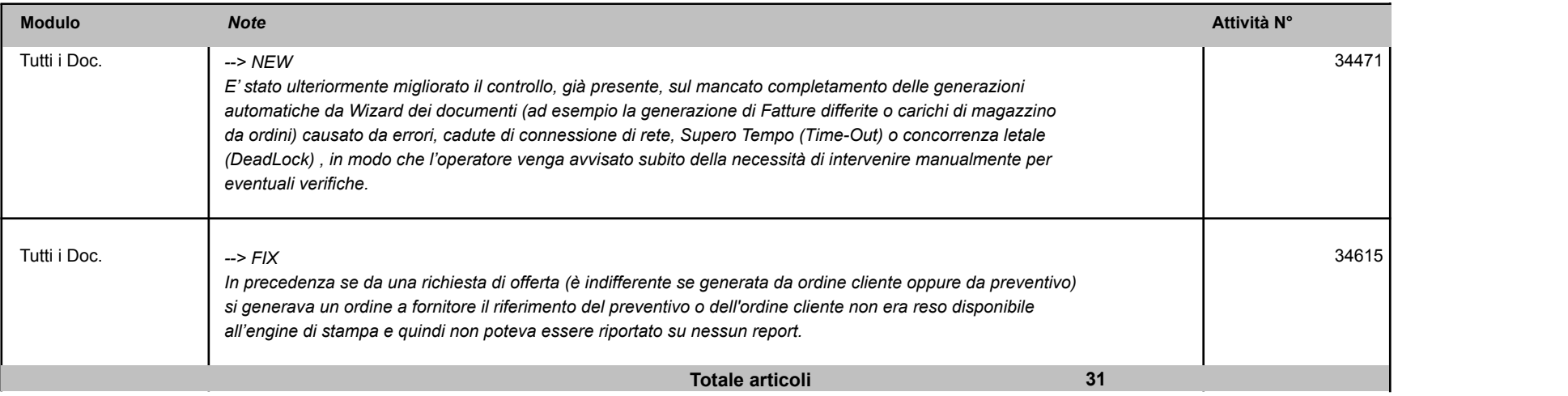